# The quick brown fox jumps over the lazy dog — The pangram package

Zhang Tingxuan

2023/03/01 Version 0.0c*<sup>∗</sup>*

#### **Abstract**

Pangram is a phrase or sentence containing all letters in an alphabet, usually used for testing fonts. One famous pangram is "The quick brown fox jumps over the lazy dog". This package provides a (somewhat) simple way for font designers or users to test fonts.

### **Contents**

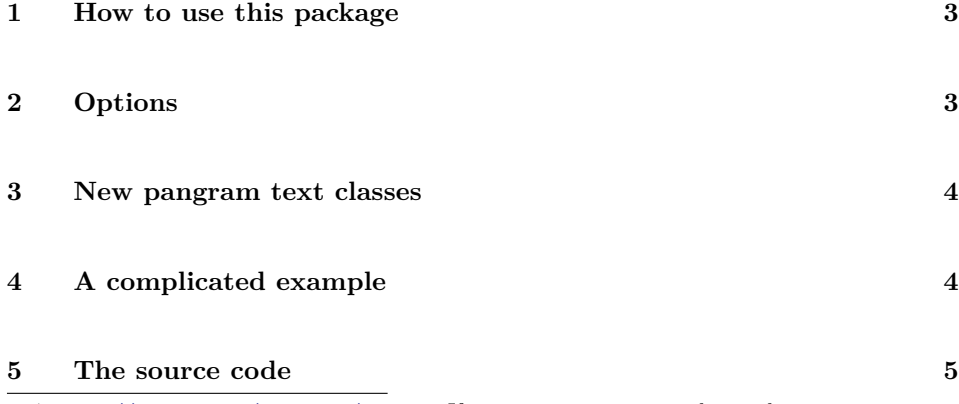

*∗*<https://github.com/AlphaZTX/pangram> If you want to maintain this package, just contact me through GitHub issues or pull a request.

6pt The quick brown fox jumps over the lazy dog. 0123456789 7pt The quick brown fox jumps over the lazy dog. 0123456789 8pt The quick brown fox jumps over the lazy dog. 0123456789 9pt The quick brown fox jumps over the lazy dog. 0123456789 10pt The quick brown fox jumps over the lazy dog. 0123456789 11pt The quick brown fox jumps over the lazy dog. 0123456789 12pt The quick brown fox jumps over the lazy dog. 0123456789 14pt The quick brown fox jumps over the lazy dog. 0123456789 16pt The quick brown fox jumps over the lazy dog. 0123456789 <sup>18pt</sup> The quick brown fox jumps over the lazy dog. 0123456789 20pt The quick brown fox jumps over the lazy dog. 0123456789  $_{22pt}$  The quick brown fox jumps over the lazy dog. 0123456789  $_{24pt}$  The quick brown fox jumps over the lazy dog. 0123456789  $\sum_{30pt}$  The quick brown fox jumps over the lazy dog. 01  $\sum_{s_{\text{opt}}}$  The quick brown fox jumps over the lazy  $\Gamma_{40pt}$ The quick brown fox jumps over the  $\Gamma_{44pt}$ The quick brown fox jumps over the last dog.  $\Gamma$ 48pt The quick brown fox jumps ov  $\Gamma_{\text{free}}$ The quick brown fox ju <sub>ret</sub>The quick brown fox Ihe quick brow

#### <span id="page-2-0"></span>**1 How to use this package**

To load the package, just write

\usepackage{pangram}

in preamble.

Then in your document, write

\pangram

to get the result like the previous page.

Please notice that  $\epsilon$  will stay in a seperate page.

## <span id="page-2-1"></span>**2 Options**

The \pangram command can receive an optional key-val list specifying the details of the pangram page. Here are the keys:

- textclass stands for the pangram text in pangram page. The default value is default, yields "The quick brown fox jumps over the lazy dog. 0123456789". uppercase and glass are also available, which yields "THE QUICK BROWN FOX JUMPS OVER THE LAZY DOG. 0123456789" and "I can eat glass and it doesn't hurt me." (although the latter one cannot be regarded as pangram).
- sizes for the sizes shown in \pangram. Default value is {5pt, 7pt, 8pt, 9pt, 10pt, 11pt, 12pt, 14pt, 16pt, 18pt, 20pt, 22pt, 24pt, 36pt, 48pt, 60pt, 72pt}.
- linegap is the line skip between two lines in \pangram. Default value is 5pt plus 3pt minus 2pt.
- tagskip is the skip between the tag and the pangram text. Default value is 5pt.
- tagfont sets the font of tag. Default value is \ttfamily\footnotesize.
- font sets the font of pangram text. Default value is empty.
- before stands for the content before pangram text in pangram page. Default value is empty.
- after stands for the content after pangram text in pangram page. Default value is empty.

If you want to set the keys globally, use \PangramSetup in your preamble, the argument of \PangramSetup is the same as the one of \pangram.

Attention! If any of the value to the keys contains an "=" symbol, the value should be put into a group. For example,

\pangram[ font={\fontspec{Latin Modern Roman}[Mapping=tex-text]} ]

### <span id="page-3-0"></span>**3 New pangram text classes**

Besides the three pre-defined pangram text classes, you can define your own pangram text classes through \NewPangramClass:

```
\NewPangramClass{⟨text class⟩}{⟨text⟩}
```
# <span id="page-3-1"></span>**4 A complicated example**

Set the package globally (used in preamble):

```
\PangramSetup{
  sizes={9bp,10bp,12bp,20bp,36bp,44bp,48bp,64bp},
  tagfont=\color{gray}\ttfamily\footnotesize,
}
\NewPangramClass{abc}{abcdefghijklmnopqrstuvwxyz}
```
Get the result locally (Needs fontspec package and any package provides \color command):

```
\pangram[font=\fontspec{Latin Modern Roman}]
\pangram[textclass=glass,
 font={\fontspec{Latin Modern Sans}[Mapping=tex-text]}]
\pangram[textclass=abc,font=\fontspec{Latin Modern Mono}]
```
The text class abc here is defined in the previous paragraph.

#### <span id="page-4-0"></span>**5 The source code**

```
1 ⟨∗package⟩
2 ⟨@@=pangram⟩
```
\NeedsTeXFormat{LaTeX2e}[2022/06/01]

\ProvidesExplPackage{pangram}{2023/03/01}{0.0c}{a tool for testing fonts}

Use a clist to restore the sizes for  $\pmb{\text{pangram}}$ , and an integer for its index.

```
5 \clist_new:N \l__pangram_sizes_clist
6 \int_new:N \l__pangram_size_index_int
7 \clist_set:Nn \l__pangram_sizes_clist
8 {
     9 5pt, 7pt, 8pt, 9pt, 10pt, 11pt,
10 12pt, 14pt, 16pt, 18pt, 20pt, 22pt,
11 24pt, 36pt, 48pt, 60pt, 72pt
12 }
```
Three pre-defined text classes (token lists) for \pangram.

```
13 \tl_const:Nn \c__pangram_text_default_tl
14 { The \sim quick \sim brown \sim fox \sim jumps \sim over \sim the \sim lazy \sim dog. \sim 0123456789 }
15 \tl_const:Nn \c__pangram_text_uppercase_tl
16 { THE ~ QUICK ~ BROWN ~ FOX ~ JUMPS ~ OVER ~ THE ~ LAZY ~ DOG. ~ 0123456789 }
17 \tl_const:Nn \c__pangram_text_glass_tl
18 { I ~ can ~ eat ~ glass ~ and ~ it ~ doesn't ~ hurt ~ me. }
```
\NewPangramClass Use way equivalent to \csname…\endcsname to define new text classes.

 \NewDocumentCommand \NewPangramClass { m +m } 20  $\epsilon$ \tl\_const:cn { c\_\_pangram\_text\_#1\_tl } { #2 } }

Inner function for sizes option. Here use the xparse's new \IfBlankTF mechanism to judge if the sizes should be reset.

```
23 \cs_new:Npn \__pangram_resetsizes:n #1
24 {
25 \tl_if_blank:nF { #1 }
26 \sim 5
27 \clots \clist_set:Nn \l_pangram_sizes_clist { #1 }
28 }
29 }
```
The keys.

```
30 \keys_define:nn { pangram }
31 {
32 textclass.tl_set:N = \l__pangram_textclass_tl ,
33 textclass.default:n = default ,
34 textclass.initial:n = default ,
35 sizes.code:n = \_pangram_resetsizes:n { #1 } ,
36 linegap.skip_set:N = \l__pangram_linegap_skip,
37 linegap.default:n = 5pt plus 3pt minus 2pt ,
38 linegap.initial:n = 5pt plus 3pt minus 2pt ,
39 tagskip.skip_set:N = \lceil \frac{1}{2} \rceil angram_tagskip_skip,
40 tagskip.default:n = 5pt ,
41 tagskip.initial:n = 5pt ,
42 tagfont.tl_set:N = \l__pangram_tagfont_tl ,
43 tagfont.default:n = \ttfamily \footnotesize ,
44 tagfont.initial:n = \ttfamily \footnotesize,
45 font.tl_set:N = \lceil \lceil \cdot \rceil = \lceil \cdot \rceil ,
46 before.tl_set:N = \l__pangram_before_tl ,
47 after.tl_set:N = \l__pangram_after_tl,
48 }
```
\PangramSetup Set up the package in preamble.

 \NewDocumentCommand \PangramSetup { +m } { \keys\_set:nn { pangram } { #1 } }

\pangram The function itself.

```
51 \NewDocumentCommand \pangram { +O{} }
52 {
53 \group_begin:
54 \keys_set:nn { pangram } { #1 }
55 \clearpage
56 \skip_set:Nn \parskip { \c_zero_dim }
```
Use a loop to get all of the entries in the sizes clist.

```
57 \int_set:Nn \l__pangram_size_index_int { 0 }
58 \tl_use:N \l__pangram_before_tl
59 \int_do_while:nNnn
60 { \l__pangram_size_index_int } < { \clist_count:N \l__pangram_sizes_clist }
61 \qquad \qquad \qquad \qquad \qquad \qquad \qquad \qquad \qquad \qquad \qquad \qquad \qquad \qquad \qquad \qquad \qquad \qquad \qquad \qquad \qquad \qquad \qquad \qquad \qquad \qquad \qquad \qquad \qquad \qquad \qquad \qquad \qquad \qquad \qquad \qquad \q62 \mode_leave_vertical:
63 \int_incr:N \l__pangram_size_index_int
64 \hbox_to_zero:n
\overline{65} \overline{65}hss
67 \tl_use:N \l__pangram_tagfont_tl
68 \clist_item:Nn \l__pangram_sizes_clist { \l__pangram_size_index_int }
69 \skip_horizontal:N \l__pangram_tagskip_skip
70 }
71 \hbox_to_zero:n
72 {
73 \tl_use:N \l__pangram_font_tl
74 \{fontsize\}75 { \clist_item:Nn \l__pangram_sizes_clist { \l__pangram_size_index_int } }
76 \{ \c_{zero\_dim} \} % \{2077 \selectfont
^{78} \label{c1} \label{c2} \label{c2} \label{c2} \label{c2} \label{c2} \label{c2} \label{c2} \label{c2} \label{c2} \label{c2} \label{c2} \label{c2} \label{c2} \label{c2} \label{c2} \label{c2}79 \text{ hss}80 }
81 \int_compare:nNnT
82 { \l__pangram_size_index_int } = { \clist_count:N \l__pangram_sizes_clist }
83 { \skip_set:Nn \l__pangram_linegap_skip { \c_zero_dim } }
84 \qquad \qquad \qquad \Delta85 \skip_vertical:N \l__pangram_linegap_skip
86 }
```
The loop ends here.

87 \tl\_use:N \l\_\_pangram\_after\_tl

- 88 \clearpage
- $\gamma$  \group\_end:

<sup>90</sup> }

<sup>91</sup> *⟨/*package*⟩*